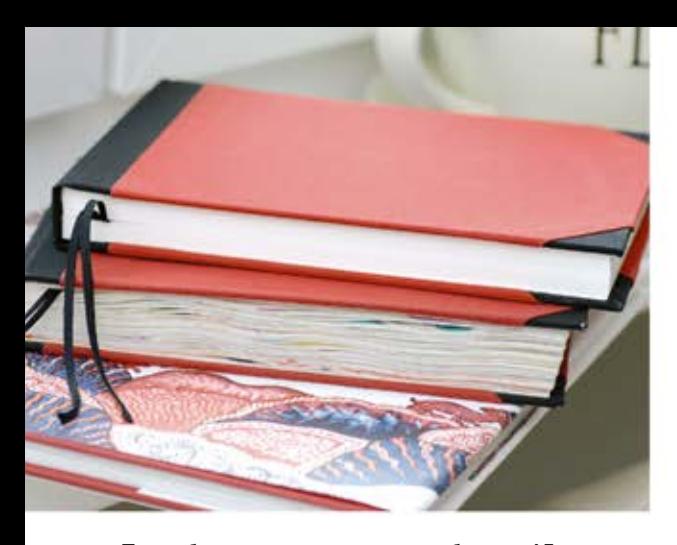

Таких блокнотов форматом чуть больше А5 у меня получилось четыре. Я специально выбрала блокноты с двусторонней акварельной бумагой и рисовала с обеих сторон листа.

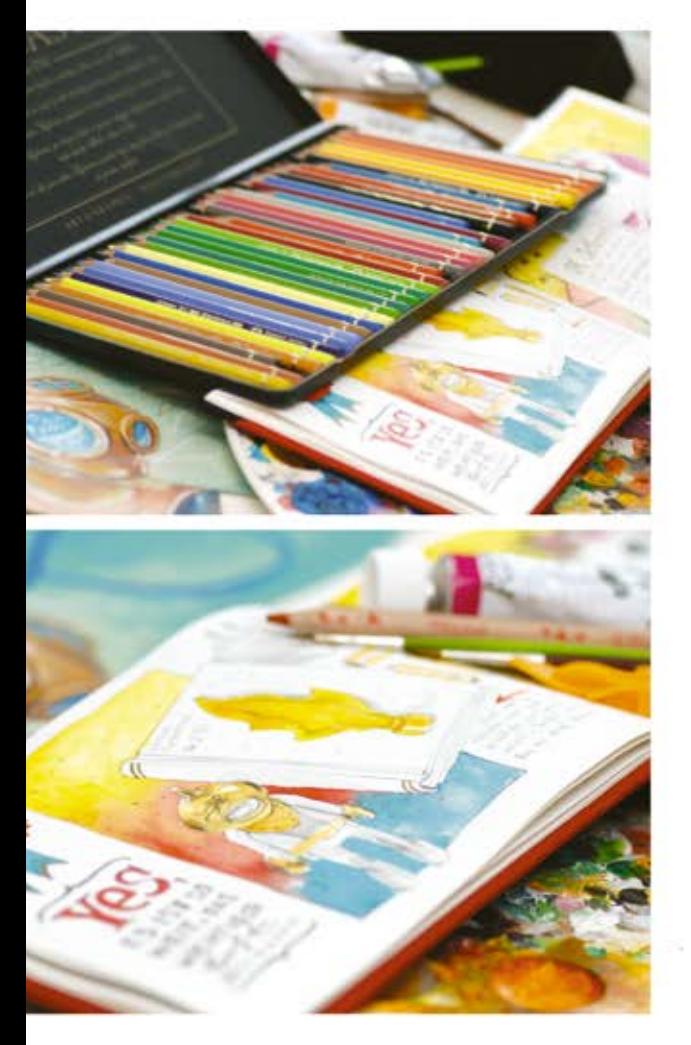

Зарисовка выполнена с помощью акрила Schmincke, цветных карандашей Faber-Castell Polychromos и простого карандаша мягкости 4М.

## Небольшие хитрости

Для начала я придумала сквозной концепт для ков стала моя жизнь. Вещи, которые происхосвоего рисовального года. Темой моих рисундили со мною ежедневно или каким-то образом занимали мои мысли.

Перед началом проекта я предусмотрительно купила несколько одинаковых альбомов для акварели с расчетом, чтобы страниц в них хватило на весь год. Если каждый раз перед началом работы в рамках «365» вам придётся искать лист бумаги и карандаш, ваше рвение очень быстро угаснет. Создайте себе условия для творчества, чтобы никакие отговорки вас больше не остановили!

Создайте себе условия для творчества, Създаште седе условник ст никова .

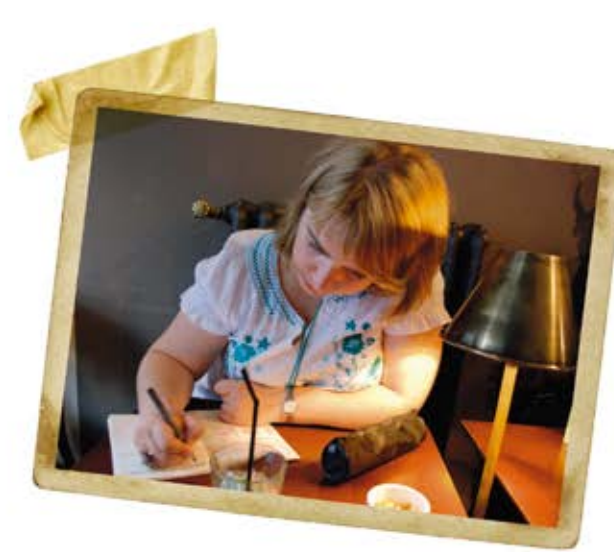

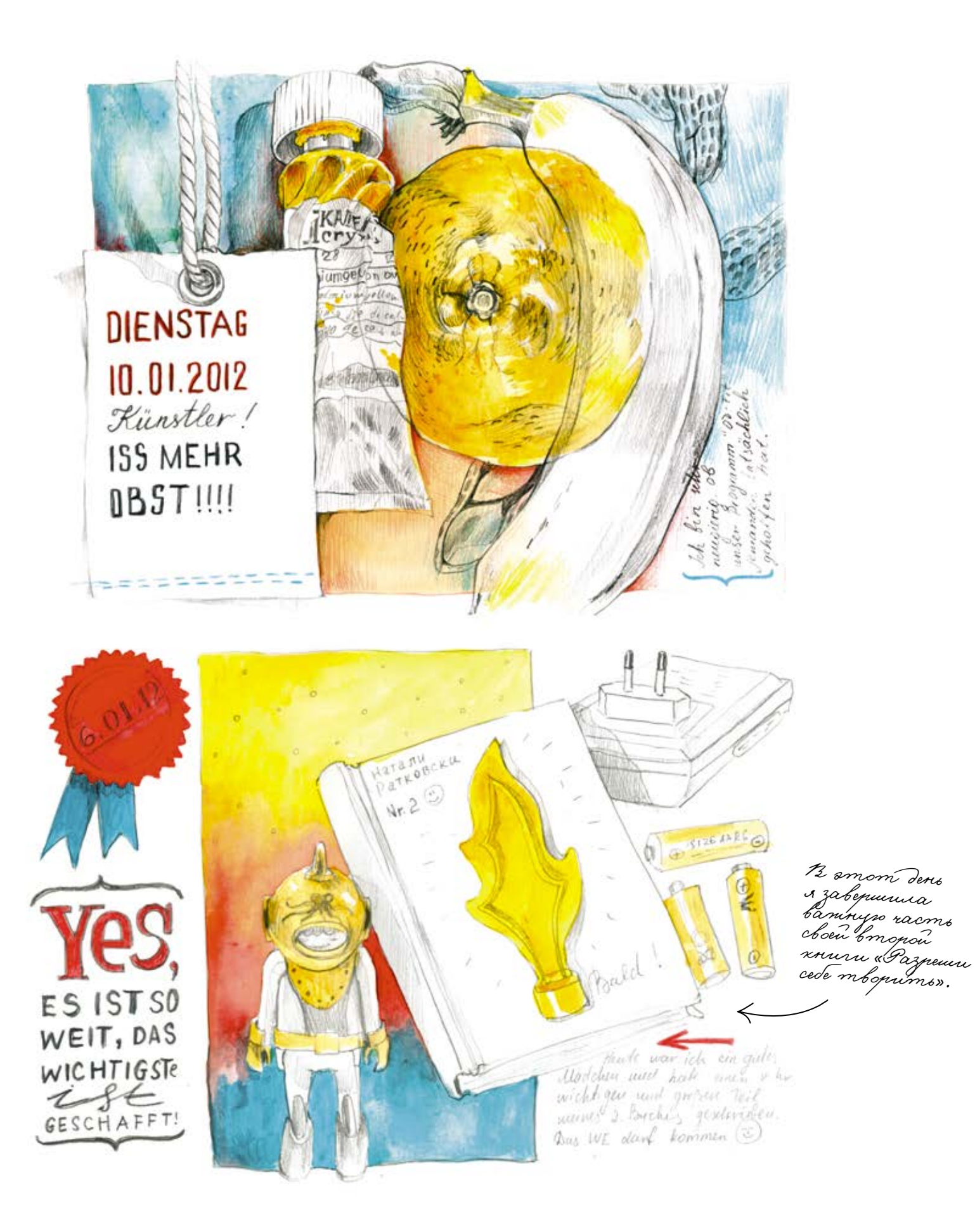

muna

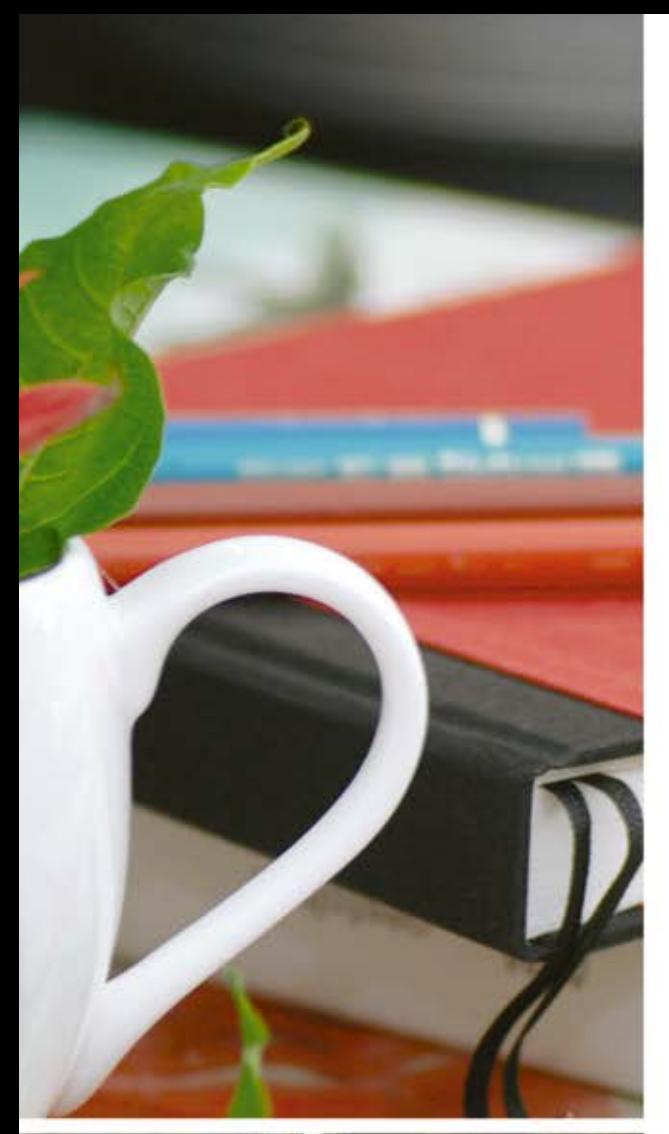

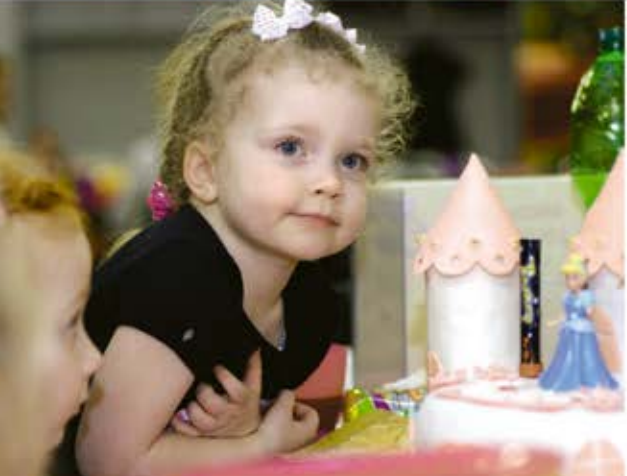

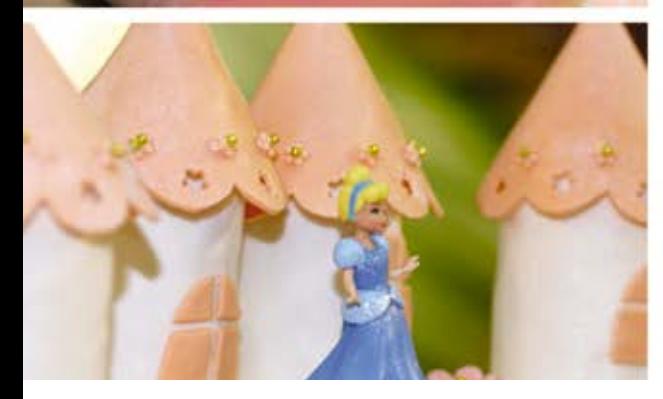

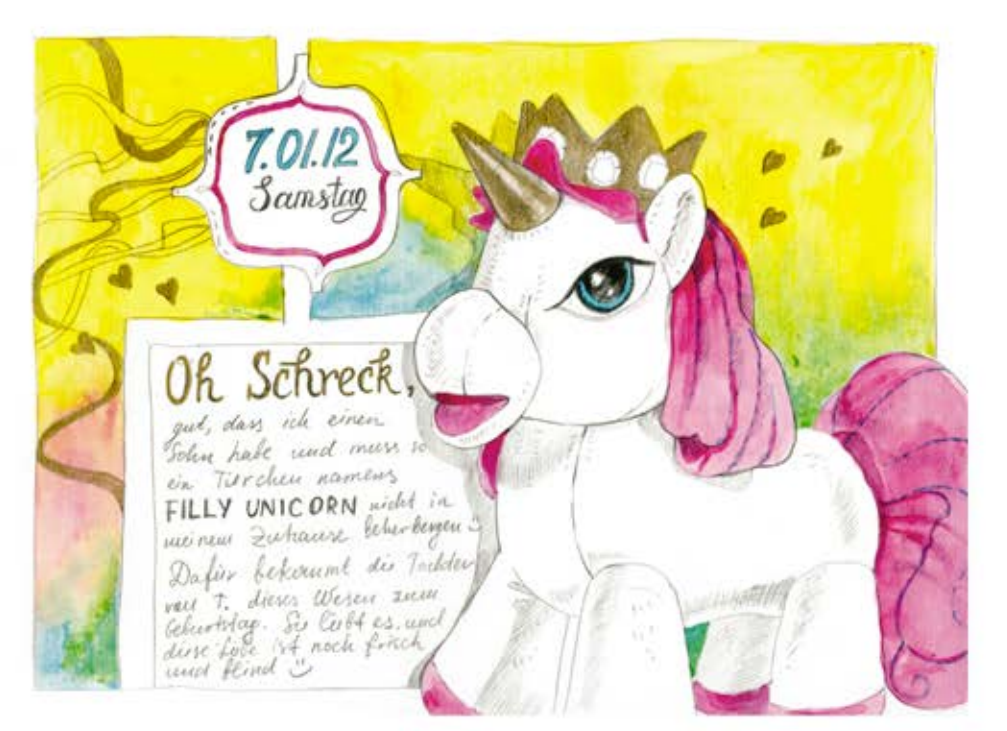

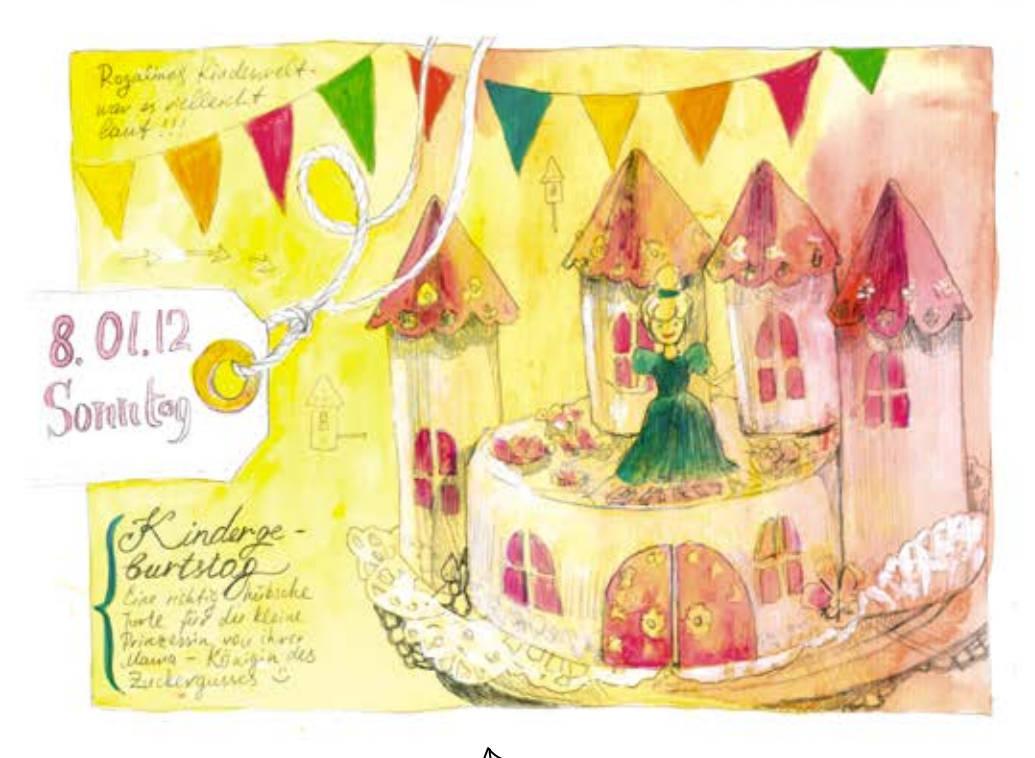

Темой зарисовки этого дня стал детский праздник.

Я знала, что не успею в этот день порисовать спокойно, поэтому подготовила фон и обрамляющие графические элементы заранее. На празднике зарисовала только торт, который моя подруга испекла для своей дочери.

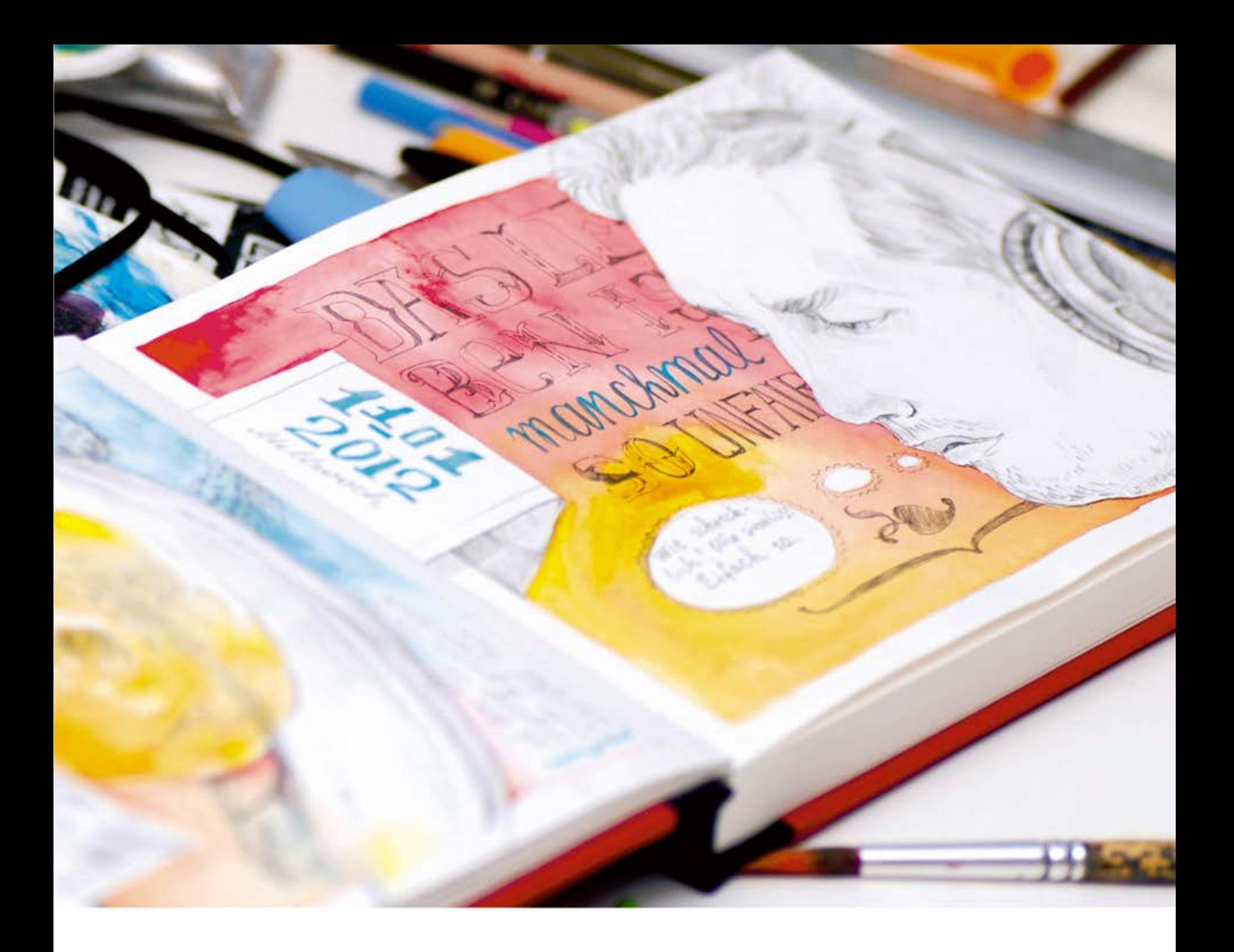

Продумайте формат ваших рисунков: с рамочкой, без рамочки, в виде комиксов или быстрых набросков. Одинаковый формат зарисовок задаст вашему начинанию определенные рамки, и настроиться на работу будет куда проще и быстрее.

Я обычно заключала свои работы в небольшую рамку. Выходила некоторыми элементами за ее пределы, обязательно дополняла типографикой, припис-

кой о том, что произошло за день, и комбинировала черно-белую карандашную графику с цветовыми элементами, выполненными акрилом, акварелью или обычными цветными карандашами.

Каждое число месяца я решила оформлять как самостоятельный графический элемент. Фоном для чисел служили небольшие подложки в виде наклеек, обрывков бумаги или бирок.

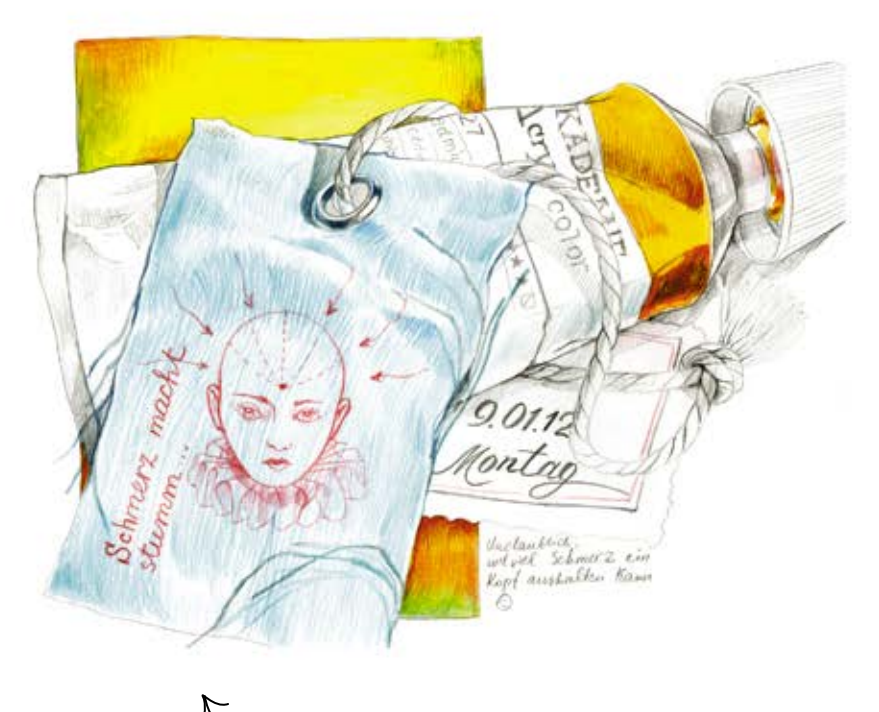

Весь день меня мучили головные боли, но от зарисовки я не отказалась.

Как вы наверняка заметите, именно бирки полюбились мне больше всего. Долгое время я собирала их для артбуков и накопила внушительную коллекцию. В итоге мне не нужно было каждый раз прикладывать голову, чтобы придумать очередной ценник или бирку. Я рисовала их с натуры, каждый день выбирая из своей коллекции что-то новенькое. Если вам приглянулась идея оформлять дни недели на бирках — собирайте их уже сейчас, чтобы облегчить себе работу в течение рисовального года.

Повторюсь, создайте себе благоприятную почву для ежедневного творчества, чтобы вам хотелось возвращаться к рисовальному столу и чтобы азарт и удовольствие каждый день сопутствовали вашим занятиям.

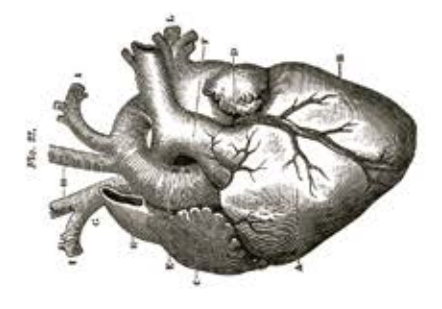

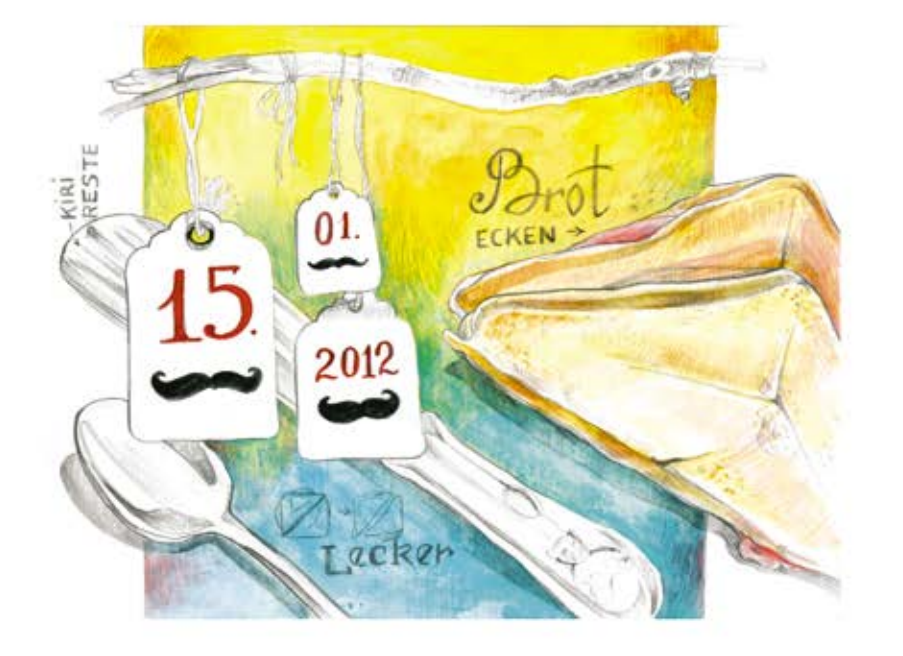

Как я уже упоминала в «Разреши себе творить», перед началом проекта я предполагала, что в какието дни рисовать наверняка не получится по независящим от меня причинам. Для таких случаев я разработала план Б, который мне так и не пригодился, но, возможно, поможет вам.

Опишите события дня прямо на соответствующей странице блокнота. Когда появится время, вы сядете и зарисуете то, что записали. (Только не оставляйте ежедневные занятия надолго.) Даже если работа не была создана в нужный день, в ее основе будут лежать реальные события, а не темы, высосанные из пальца. Кстати, к такому методу можно прибегнуть и в отпуске, если вы ведете дневник путешественника (так называемый travel book). Просто делайте для себя пометки на листах, что вы увидели и хотели бы зарисовать, даже с ваших же фотографий.

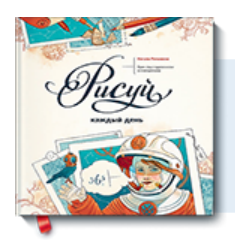

## Почитать описание, рецензии и купить на сайте

Лучшие цитаты из книг, бесплатные главы и новинки:

**Mifbooks** 

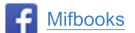

**VK** Mifbooks

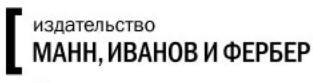

Максимально полезные книги